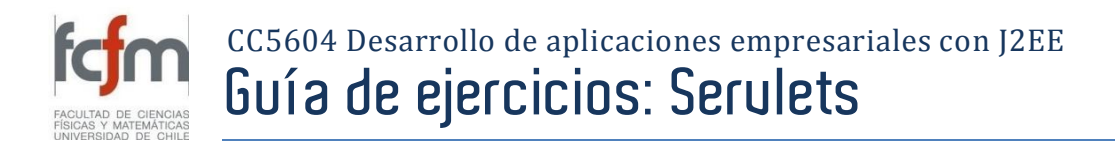

## **1 Enunciado**

En el siguiente ejercicio deberá implementar un sitio web, en base a Servlets, que permita a sus usuarios realizar compras on-line. El sitio permite que los usuarios realicen compras sin requerir que éstos se registren.

El sitio debe presentar inicialmente la lista de productos al usuario conectado. El usuario puede seleccionar uno o más productos indicando la cantidad de cada uno de ellos, como se ilustra en l[a Figura 1.](#page-0-0)

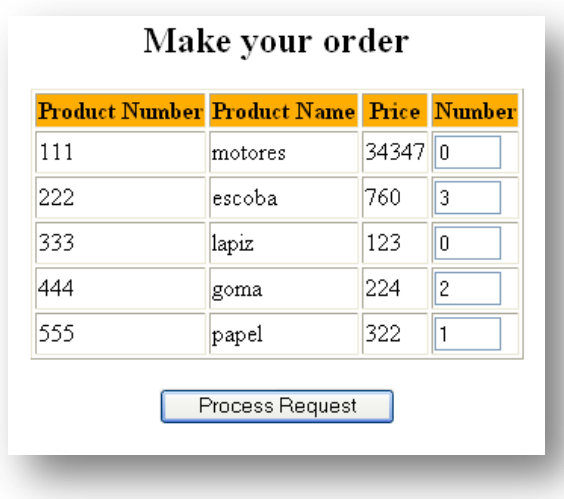

**Figura 1. Lista y selección de productos a comprar.**

<span id="page-0-0"></span>Una vez la cantidad de cada producto seleccionada, el usuario confirma su selección y el sistema despliega la lista de productos seleccionados, su cantidad, y el total del a compra, como se ilustra en l[a Figura 2.](#page-0-1)

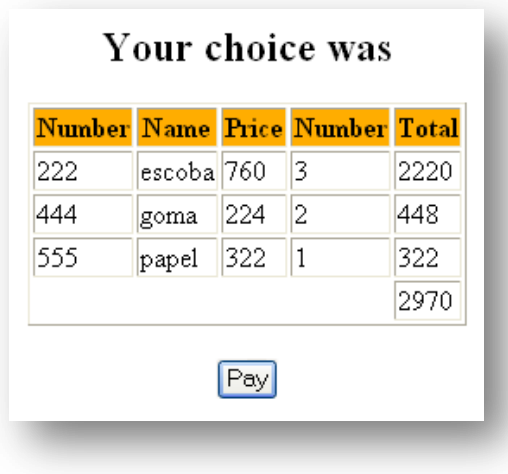

<span id="page-0-1"></span>**Figura 2. Confirmación de la selección.**

Finalmente, al confirmar la compra, el usuario será llevado a una página que solicita la información correspondiente al medio de pago (tarjeta, cheque, especies, etc.) pudiendo pagar con más de un medio de pago. Para el medio de tarjeta, el usuario debe especificar una de al menos 3 tarjetas.

## **2 Indicaciones no funcionales**

- La información sobre productos está guardada en un archivo de texto.
	- o El archivo almacena un producto por línea.
	- o Cada línea contiene el código, precio y descripción de un producto.
	- o El carácter de separación de estos campos es un tabulador.
- La solución debe utilizar sólo Servlets, aunque otros artefactos como media (fotos, videos, estilos CSS, etc.) si pueden ser utilizados. No utilice ni JSP ni páginas HTML, haga todo con Servlets.